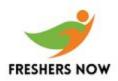

1. What is the collection of communication lines and routers called?

- a. LAN
- b. WAN
- c. MAN
- d. Communication subnet
- 2. What are two dimensional arrays alternatively called as?
- a. Table Arrays
- b. Simple Arrays
- c. Tree
- d. Graph
- 3. What does a pointer variable always consist of?
- a. The address of first element
- b. The address of an element
- c. Values
- d. Address as well as value

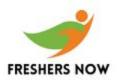

4. From the below mentioned options, which shows the operator overloading feature in C++

- a. Inheritance
- b. Polymorphism
- c. Message Passing
- d. Both a and b
- 5. What are high level languages like C and FORTRAN also known as?
- a. Object oriented languages
- b. Procedural languages
- c. Both a and b
- d. Form based language
- 6. In C language, a variable name cannot contain:
- a. Blank space
- b. Letter
- c. Digits
- d. Underscore
- 7. What is an Array?

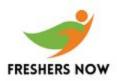

- a. Homogeneous type of data
- b. Pointer data type

#### c. Primary data type

- 8. What is the size of array float a(10)?
- a. 20
- b. 40
- с. 10
- d. 30
- 9. What is the value of a[3] if integer a[] = {5,4,3,2,1}?
- a. 1
- b. 4
- с. 2
- d. 3

10. Which node is more powerful and can handle local information processing or graphics processing?

a. Workstation

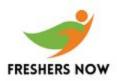

- b. Network Operating System
- c. Peer System
- d. Server

11. The \_\_\_\_\_\_ attribute is used to announce variables based on definitions of columns in a table.

- a. % TYPE
- b. % ATTRIBUTE
- c. % ROWSET
- d. % NOT FOUND

12. For each user who needs access, the DBA creates an account in which database?

- a. Bank
- b. Fictitious
- c. User
- d. Nominee